## Ctrl paint torrent

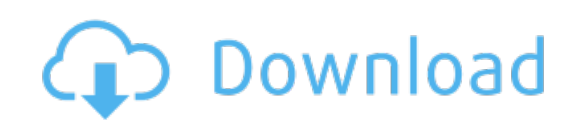

Download: ctrl paint [torrent](http://65.darkandlight.ru/?dl&keyword=ctrl+paint+torrent&source=pdf_sites)